## **Introduction**

Pour cette série, nous allons construire un petit langage graphique, permettant de créer des images composées d'un ensemble d'images primitives. Par « langage » on entend un ensemble de fonctions Scala permettant de travailler avec des images.

Les deux abstractions de base de notre langage d'images sont le *cadre* et le *peintre*. Un cadre est un simple parallélogramme à l'intérieur duquel une image peut être dessinée. Un peintre est une fonction qui prend en argument un cadre et qui dessine une image à l'intérieur de ce cadre. L'image dessinée par un peintre est spécifique au peintre, et ne peut être modifiée.

Le langage d'images permet de *composer* plusieurs peintres pour en obtenir un nouveau. Par exemple, il est possible de prendre deux peintres et d'en obtenir un nouveau qui place les images des deux peintres côte-à-côte. Le fait que la composition de deux peintres soit elle-même un peintre est une caractéristique fondamentale de notre langage, et permet la création d'images relativement complexes à partir de constructions très simples.

Étant donné que les peintres sont des fonctions, la composition de peintres se fait simplement en composant des fonctions. Par exemple, l'opération plaçant deux peintres côte-à-côte n'est rien d'autre qu'une fonction qui prend en argument deux fonctions les deux peintres à composer — et qui retourne une nouvelle fonction — le peintre résultat.

Un cadre (fig. 1) est spécifié par trois vecteurs : le vecteur origine  $\vec{\sigma}$ , le vecteur abscisse  $\vec{x}$  et le vecteur ordonnée  $\vec{y}$ . Le vecteur origine spécifie la position de l'origine du cadre par rapport à l'origine du dessin englobant.

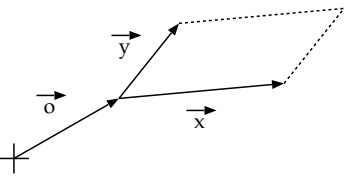

origine du dessin final

FIG. 1 – Cadre

Pour vous aider à réaliser le langage d'images, nous mettons à votre disposition un certain nombre de fichiers Scala sur la page Web du cours. Vector . scala contient une classe permettant de définir des vecteurs à deux composantes et d'effectuer quelques opérations sur ces vecteurs. Frame.scala contient la classe modélisant les cadres. Graphics.scala contient une classe abstraite permettant d'effectuer le rendu d'images, soit dans un fichier PostScript, soit directement à l'écran. Finalement, Painter-partial. scala contient les définitions relatives aux peintres et un exemple de création de dessin, que vous pouvez directement visualiser. C'est ce dernier fichier que vous devez modifier.

Nous pouvons maintenant définir des fonctions manipulant des peintres. Une manière très générale de transformer un peintre est de le faire peindre dans un nouveau cadre défini en fonction de celui qu'il reçoit en argument. Par exemple, pour obtenir un peintre qui dessine la même image qu'un autre mais inversée verticalement, il suffit de lui passer un cadre inversé, comme l'illustre la figure 2.

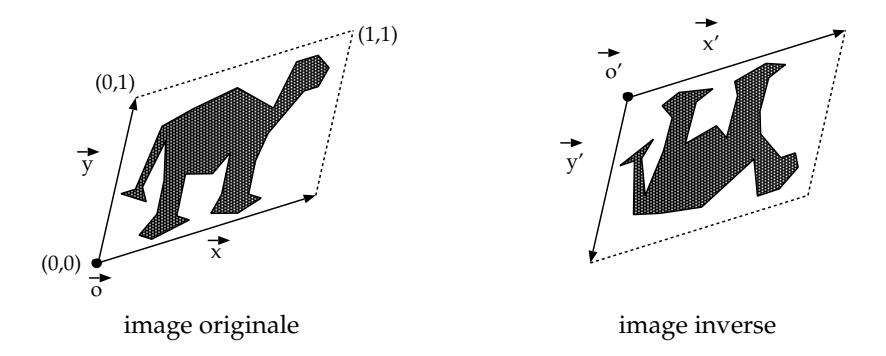

FIG. 2 – Inversion verticale d'une image par inversion du cadre

L'opérateur / dans la classe Frame permet de définir un cadre relativement à un autre. Si frame2 est un cadre exprimé dans le référentiel d'un autre cadre frame1, alors frame1 / frame2 retourne le cadre frame2 exprimé dans le même référentiel que frame1. La figure 3 illustre le fonctionnement de cet opérateur : frame1 est exprimé dans le référentiel  $(\vec{a}, \vec{x}, \vec{y})$ , tandis que frame2 est exprimé dans le référentiel défini par frame1, à savoir  $(\overrightarrow{o'}, \overrightarrow{x'}, \overrightarrow{y'})$ . Le résultat de l'opération frame1 / frame2 est le cadre frame2 exprimé dans le référentiel  $(\vec{v}, \vec{x}, \vec{y})$ .

Par exemple, la fonction flipVert, qui inverse verticalement l'image dessinée par un peintre, peut s'exprimer de la manière suivante :

```
def flipVert(p: Painter): Painter = {
  frame: Frame => p(frame / (new Frame(new Vector(0.0, 1.0),
                                       new Vector(1.0, 0.0),
                                       new Vector(0.0, - 1.0))))
}
```
Pour vous familiariser avec le système, lisez attentivement les fichiers fournis, à l'exception peut-être de Screen.scala et PostScript.scala.

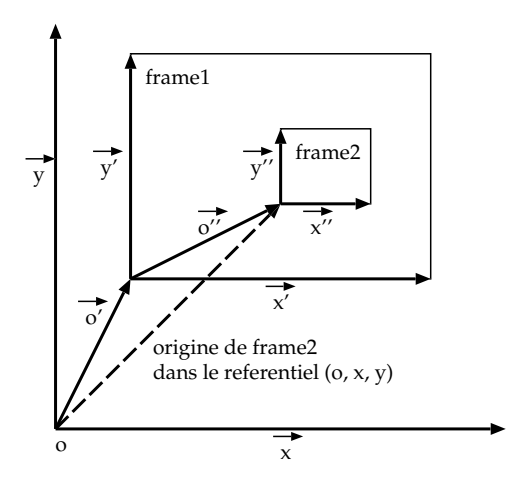

FIG. 3 – L'opérateur /

# **Partie 1**

Écrivez la fonction beside qui prend en argument deux peintres et en retourne un nouveau qui place le premier à gauche du second. Vous pouvez tester cette fonction en essayant de dessiner deux triangles l'un à côté de l'autre, au moyen du peintre triangle fourni.

# **Partie 2**

Écrivez la fonction below qui prend en argument deux peintres et en retourne un nouveau qui place le premier en dessous du second.

## **Partie 3**

Au moyen de ces deux fonctions et des peintres fournis, définissez une fonction de dessin du *triangle de Sierpinski*. Cette fonction prend en argument un entier n et retourne un peintre dessinant le triangle de Sierpinski de niveau n. Ce triangle est défini de manière récursive ainsi : le triangle de Sierpinski de niveau 0 est un triangle rectangle isocèle dont les sommets sont l'origine et les points  $(1, 0)$  et  $(0, 1)$ . C'est exactement ce que dessine le peintre  $triangle$  and  $P$  fourni. Le triangle de Sierpinski de niveau  $n > 0$  est composé de trois triangles de niveau n − 1 arrangés de manière à former un plus grand triangle, comme illustré à la figure 4.

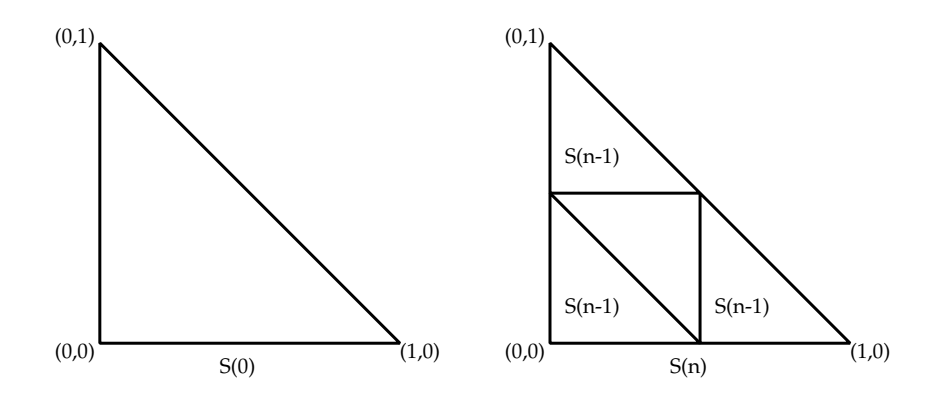

FIG. 4 – Triangle de Sierpinski de niveau  $0$  et de niveau  $n$ 

## **Partie 4 (optionnelle)**

S'il vous reste encore du temps, définissez une fonction qui prend en argument un entier n et retourne un peintre dessinant le *flocon de von Koch* de niveau n. Le flocon de von Koch est défini récursivement, d'une manière similaire au triangle de Sierpinski : le flocon de von Koch de niveau 0 est un simple segment unitaire et horizontal ; le flocon de von Koch de niveau n > 0 est composé de quatre flocons de niveau n − 1 arrangés de la manière présentée à la figure 5.

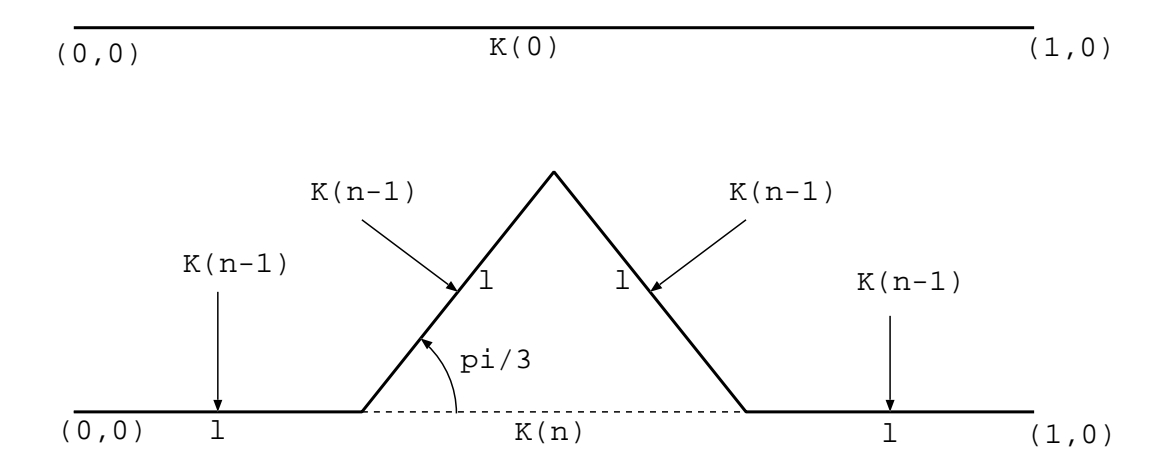

FIG.  $5$  – Flocons de von Koch de niveau 0 et n